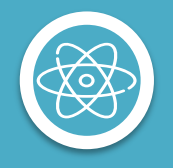

## **Zoeken in Digibron**

Stappenplan voor zowel eenvoudig als uitgebreid zoeken naar de gewenste artikelen en uitgaves in de digitale schatkamer van christelijk Nederland

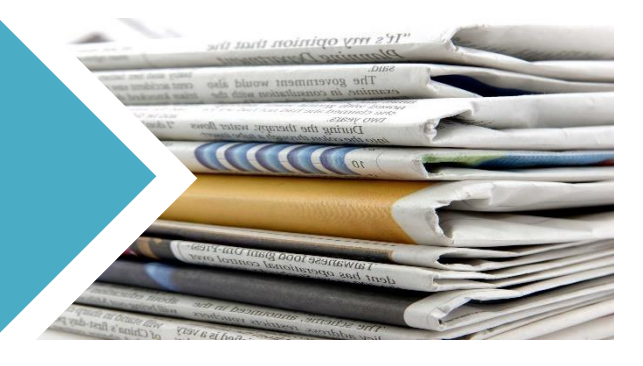

## digibron

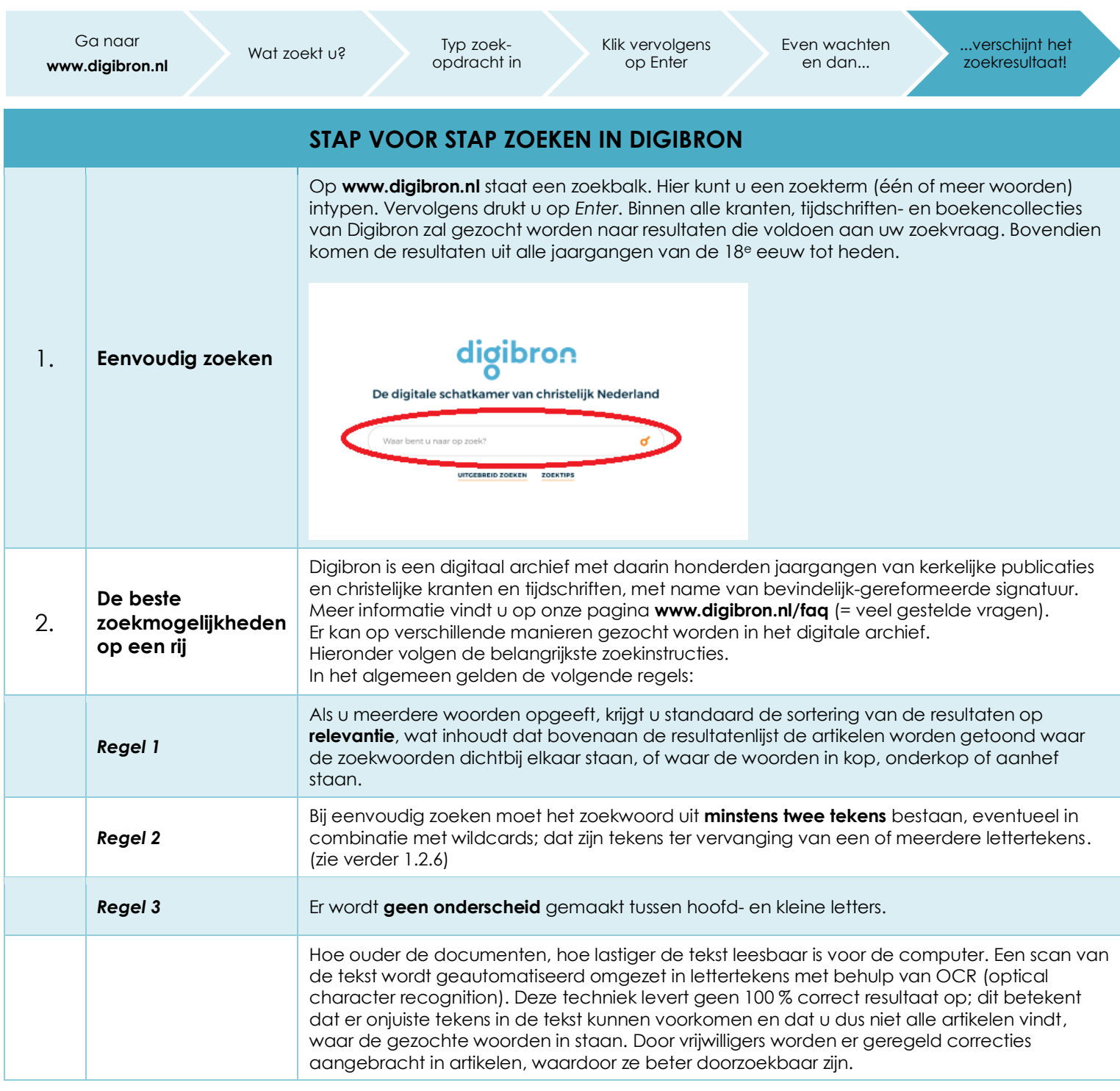

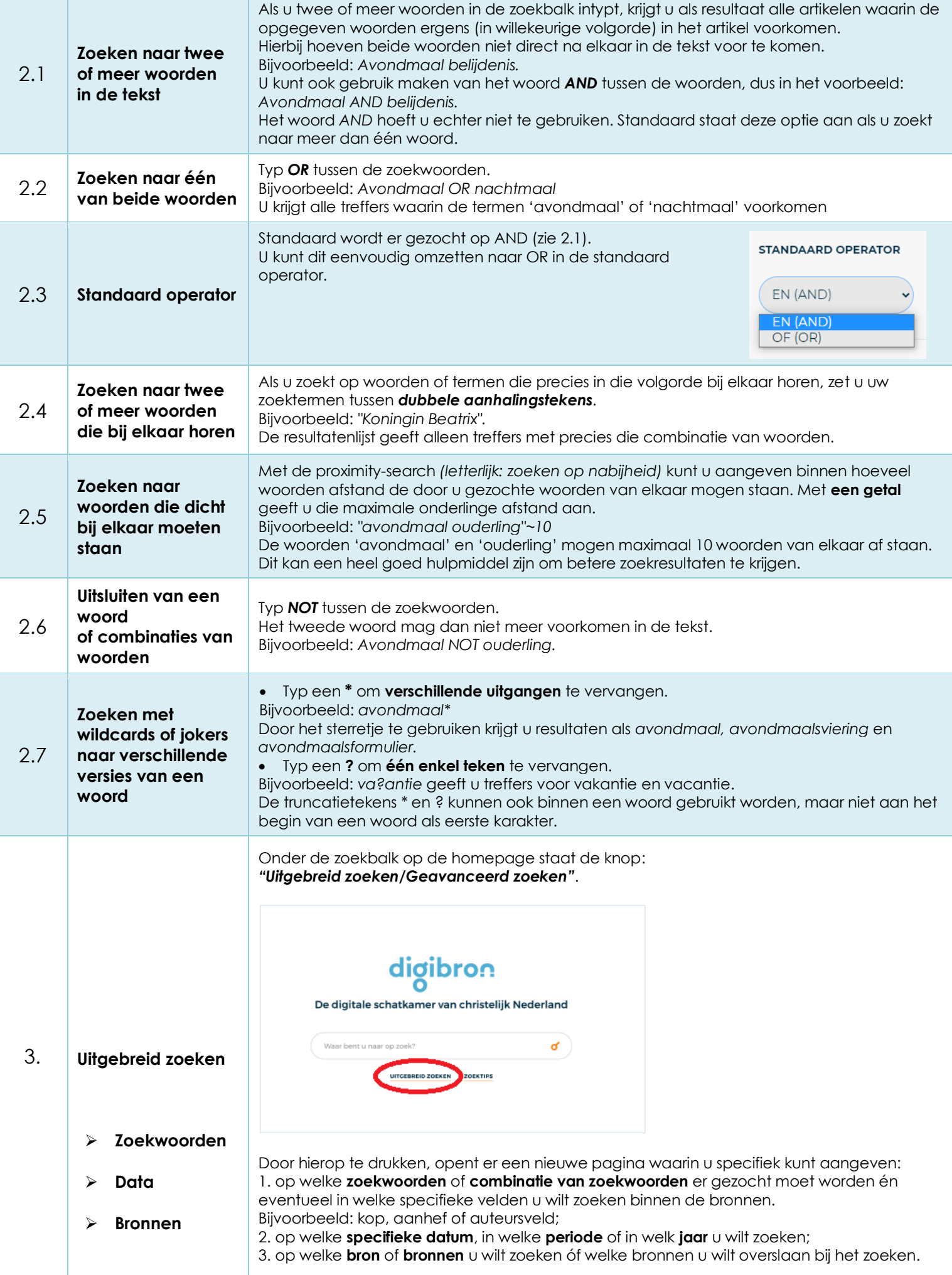

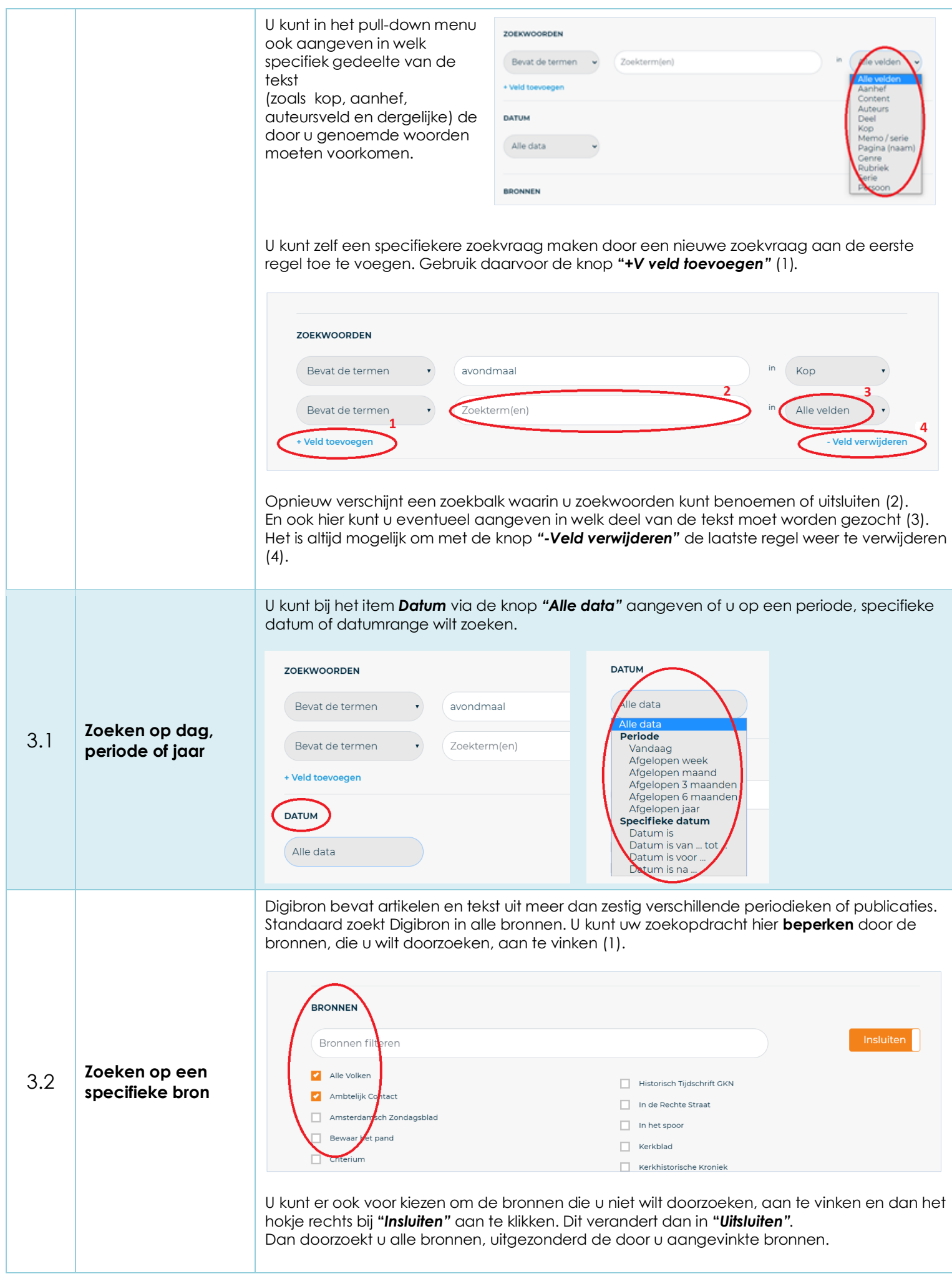

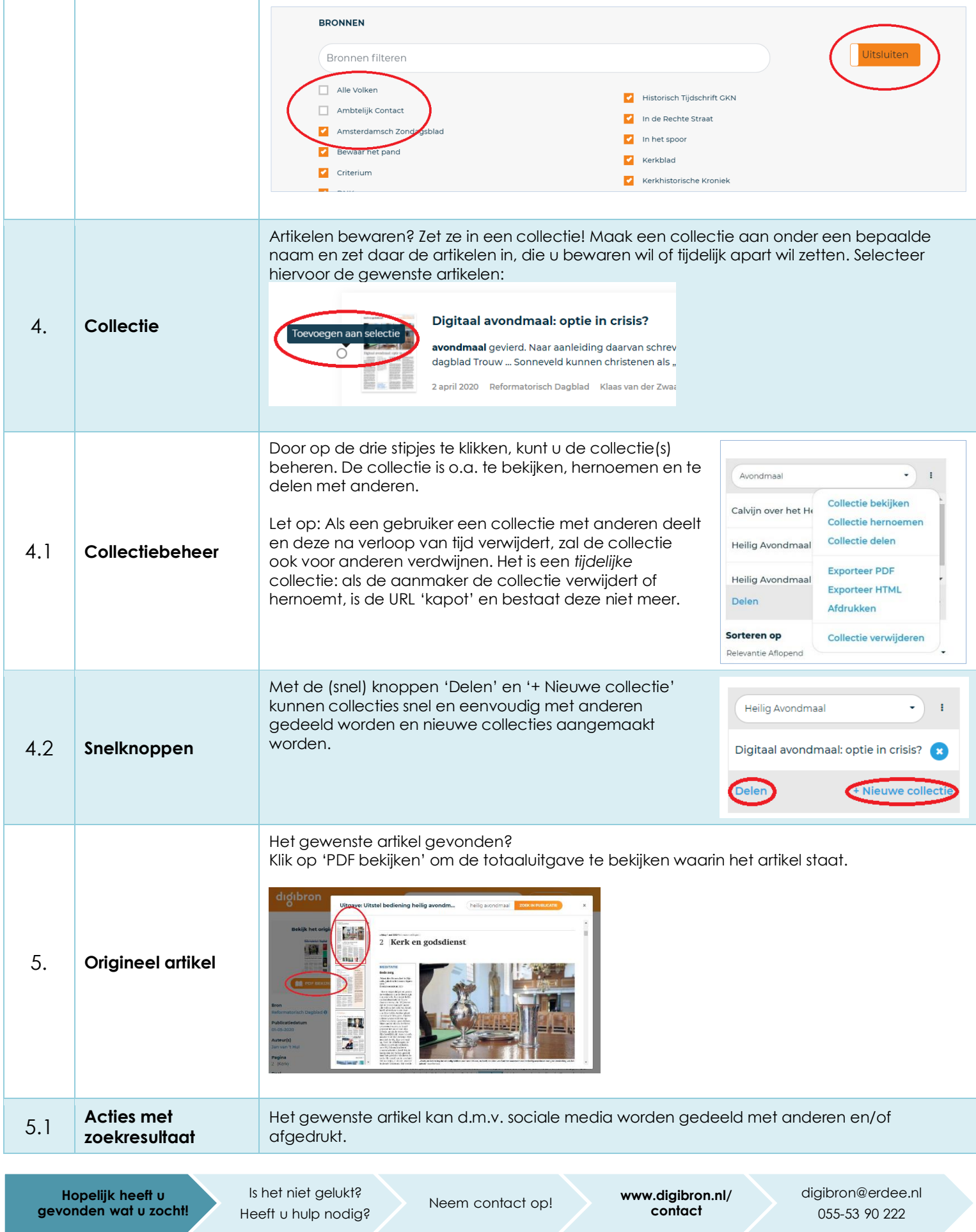